## Convert pdf to word ms office 2020

| I'm not robot | reCAPTCHA |
|---------------|-----------|
| Continue      |           |

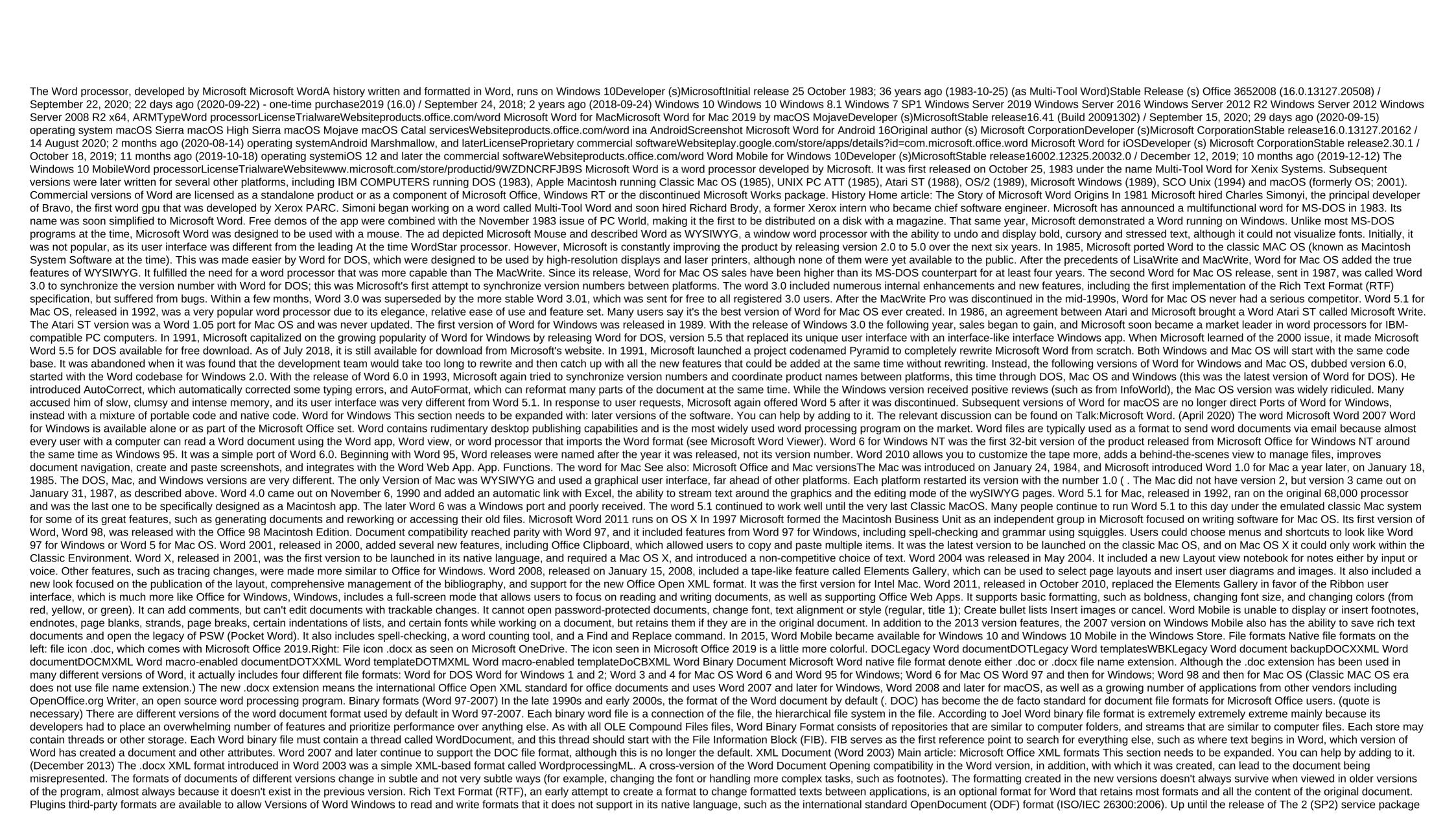

for Office 2007, Word did not support reading or writing ODF documents without a plug-in, namely the SUN ODF plug-in or the OpenXML/ODF translator. With SP2 installed, ODF format 1.1 documents can be read and saved like any other supported format in addition to those already available in Word 2007. The implementation of the project has faced significant criticism, with the ODF Alliance and others claiming that third-party plug-ins provide better support. Microsoft later said that ODF support has some limitations. In October 2005, the year before the Microsoft Office 2007 package was released. Microsoft stated that Microsoft customers did not have enough demand for international standard support for OpenDocument format, and therefore it would not be included in Microsoft Office 2007. This is in the months that followed. An online petition was set up on October 20, 2005, to demand Microsoft's ODF support. In May 2006, the Microsoft Office ODF plug-in was released by the OpenDocument Foundation. Microsoft said it has no relationship with plug-in developers. In July 2006, Microsoft announced the creation of Open XML Translator, a tool for building a technical bridge between Microsoft Office Open XML formats and OpenDocument (ODF). This work was initiated in response to government requests for compatibility with ODF. The goal of the project was not to add ODF support to Microsoft Office, but only to create a plug-in and an external tool for tools. In February 2007, the project released the first version of the Microsoft Word ODF plug-in, In February 2007, Sun released the initial version of the ODF plug-in for Microsoft Office, Version 1.0 was released in July 2007, Microsoft Word 2007, and an external tool for tools. In February 2007, the project released the first version of the Microsoft Word 2007. (Service Pack 1) supports (withdrawal only) PDF and XPS formats, but only after Microsoft's Save as PDF or XPS add-on is manually installed. On later releases, this was suggested by default. Features and flaws This section needs additional guotes to check. Please help improve this article by adding quotes to reliable sources. Non-sources of materials can be challenged and removed. (November 2010) (Learn how and when to delete this message template) Among its features, Word includes a built-in spell check, thesaurus, dictionary, and tools for manipulating and editing text. Here are some aspects of its feature set: Slightly later versions of Word include the ability for users to create their own formatting patterns, allowing them to identify a file in which the title, paragraph, and other parts projects differ from standard Word templates. Users can find a way to do this in the Help section next to the top right corner (Word 2013 on Windows 8). For example, Normal.dot is a master template from which all Word documents are created. It determines the default field value, as well as the location of the text and font by default. Although normal.dot is already set with certain defaults, the user can change normal.dot to new defaults. This will change other documents that have been created using the template, usually in unexpected ways. Word image formats can import and display images in shared bitmap formats such as JPG and GIF. It can also be used to create and display a simple line of art. Microsoft Word added support for the overall SVG image format in 2017 for Office 365 ProPlus subscribers, and this functionality was also included in Office 2019. Main article: WordArt Sample Image created with WordArt WordArt allows you to draw text in a Microsoft Word document, such as as watermark, or other text, with graphic effects such as skewed, shading, rotation, stretching in various shapes and colors and even including three-dimensional effects. Users can apply formatting effects such as shadow, mowing, glow and reflection of document text as easily as greasy or stressed. Users can also check the spelling of text that uses visuals, and add text effects to the style paragraph. Macros A Macro is a pattern rule that determines how a specific input sequence (often a sequence of symbols) should be displayed on a output sequence according to a particular process. Frequently used or repetitive sequences of keystrokes and mouse movements can be automated. Like other Microsoft Office documents, Word files can include advanced macros and even built-in programs. The language was originally WordBasic, but changed to Visual Basic for applications as far as word 97. This extensive functionality can also be used to launch and spread viruses in documents. The trend towards exchanging Word documents via email, USB flash drives, and floppy disks made this a particularly attractive vector in 1999. Melissa's virus was a prime example, but there were countless others. These macroviruses were the only known cross-platform threat between Windows and Macintosh computers, and they were the only vectors of infection that affected any macOS system until the advent of video-unique trojans in 2007. Microsoft has released patches for Word X and Word 2004 that effectively eliminate macro problems on the Mac by 2006. The Word macro security setting, which governs when macros can be performed, can be adjusted by the user, but in the most recent versions of Word, it is installed on HIGH by default, usually reducing the risk from macro viruses that have become rare. Layout questions prior to Word 2010 (Word 14) for Windows, the program was unable to properly handle the ligatures defined in OpenType fonts. These ligature glyphs with Unicode code points can be inserted manually, but Word is not recognized as it is, disrupting spell-checking, while custom ligatures present in the font are not available at all. Beginning with Word 2010, the program now has advanced set features that can be included: Other flaws in the Word layout include the inability to install crop signs or thin spaces. Various third-party bypass utilities have been developed. In Word 2004 for Mac OS X, support for complex scripts was second only to Word 97, and Word 2004 did not support Apple Advanced Typography features such as ligatures or glyph variants. Microsoft Word Bullets and Moderates Support Lists and moderate lists. It also has a room system that helps you add correct numbers to pages, chapters, paddocks, footnotes, footnotes, Content tables these numbers automatically change to fix them as new items are added or existing items are removed. Bullets and openings can be applied directly to paragraphs and converted into lists. However, Word 97 had trouble adding the correct numbers to the deadlists by 2003. In particular, the second irrelevant 200-dimensional list may not have started at number one, but instead resumed pro-measurement after that said the list number should restart after that, the command inserted this marker (the number reboot team) was only added to Word 2003. However, if one of them cut out the first item of the listed item and inserted it as another element (for example, the fifth), the restart marker would move with it, and the list would be restarted in the middle rather than at the top. Users can also create tables in Word. Depending on the version, Word can perform simple calculations - along with supporting formulas and equations as well. AutoSummarize Is available in some versions of Word (such as Word 2007), AutoSummarize emphasizes passages or phrases that it considers valuable and can be a guick way to create a crude abstract or resume. The amount of text saved can be specified by the user as a percentage of the current volume of text. According to Ron Fein of the Word 97 team, AutoSummarize cuts a wordy copy to the bone, counting words and ranking sentences. First, AutoSummarize identifies the most common words in a document (except a and the like) and assigns each word an account - the more often a word is used, the higher the score. He then mediated each sentence, adding points of his words and dividing the amount by the number of words in the sentence - the higher the average, the higher the sentence rank, It's like the ratio of wheat to chaff, Explains Fein, AutoSummarize was removed from Microsoft Word for Mac OS X 2011, although it was present in Word for Mac 2008, AutoSummarize has been removed from the Office 2010 release (14). The shortcut keys there are many shortcuts that can be used in Microsoft Word, however, there are a few mostly used shortcuts. To make the letters bold: Control, make the letters bold: Control-I, Make the letters emphasize: Control-U, Copy text: Control-C, and insert text: Control-V. There are many other shortcut keys that you can use in Microsoft Office and Office online Word for the Web is a free, easy version of Microsoft Word available as part of Office on the Internet, which also includes the web versions of Microsoft Excel and Microsoft PowerPoint. The word for the Internet lacks some ribbons such as design and The newsletter allows users to print envelopes and labels, as well as Word mailing. Word for the Web cannot edit certain objects, such as equations, forms, text boxes, or drawings, but the placeholder may be present in the document. Some advanced features, such as sorting tables or columns, won't show up, but they're saved as they did in the document. Other views available in word desktop apps (Outline, Draft, Web Layout, and Full Screen Reading) are not available, nor are they side-view, separated by windows and lineups. Basic password protection: Microsoft Office password protection There are three types of passwords that can be installed in Microsoft Word: Password to open the document password to change the document to change the document, limiting the formatting and editing of the password, the second and third type of password to change the documents, not to protect them. There is no encryption of documents protected by such passwords, and the Microsoft Office security system retains the hash amount of the password in the title of the document, where it can be easily accessed and removed by specialized software. The password to open the document offers much tighter protection, which has been constantly increased in subsequent microsoft Office editions. Word 95 and all previous editions had weak protection that used password conversion into a 16-bit key. The key length in Word 97 and 2000 was reinforced to 40 bits. However, modern hacking software allows you to delete such a password very quickly - the constant hacking process takes no more than a week. Using rainbow tables reduces password recovery programs can not only delete the password, but also find the actual password that was used by the user to encrypt the document using a brute force attack approach. Statistically, the ability to recover a password depends on the strength of the default protection remained the same, but an option that allowed advanced users to choose a cryptographic service provider was added. If you choose a strong CSP, guaranteed decryption becomes unavailable, so the password can be quickly chosen with a brute force attack, because its speed is still high, regardless of the CSP. chosen. In addition, because CSPs are not active by default, their use is limited only to advanced users. Word 2007 offers a much more secure document protection that uses the modern Advanced Encryption Standard (AES), which converts the password into a 128-bit key using the SHA-1 50,000 hash function. This makes the removal of passwords impossible (to date, no computer that pick the key in a reasonable time there), and dramatically slows down the speed of a brute force attack to a few passwords per second. The 2010 Word protection algorithm has not been changed, except to increase the number of SHA-1 conversions to 100,000 times, and therefore the rate of brute force attack has decreased twice as much. Admission This section needs to be expanded. You can help by adding to it. (April 2016) BYTE in 1984 criticized the documentation for Word 1.1 and 2.0 for DOS, calling it a complete farce. He called the software smart, put together well, and accomplishes some extraordinary feats, but came to the conclusion that especially when working with a mouse, has much more limitations than benefits ... it is very frustrating to learn and work effectively. PC Magazine's review was very ambiguous, stating, I've been on weird word processors before, but this is the first time one has nearly knocked me down for counting, but acknowledging that Word's innovations were the first to force the reviewer to consider abandoning WordStar. While the review cited an excellent WYSIWYG display, sophisticated print formatting, windows, and footnoting as merit, it criticized many small flaws, very slow performance, and documentation apparently produced by Madame Sadie Pain Palace. He concluded that Word had two releases from potential greatness. Calculate! Apple Applications in 1987 stated that despite some awkwardness, Word 3.01 is likely to become a basic macintosh word processor with too many features to list here. Criticizing the lack of true WYSIWYG, the magazine concluded that the Word is wonderful. It's like Mozart or Edison, whose occasional gaucherie we justify because of his great gifts. Get it out! in 1989 stated that Word 5.0 integration of text and graphics made it a solid engine for major desktop publications. The magazine endorsed improvements in text mode, described the \$75 price per upgrade from an earlier version as the deal of the decade, and concluded that as a high-octane word processor. Word is definitely worth a look. In the first quarter of 1996, Microsoft Word accounted for 80% of the global word processing market. Despite commercial success, the scientific community has also argued that Word may not be very suitable for large-scale projects with high typographical requirements due to issues such as file compatibility, poor printing, poor image guality, and limited scalability of features. Legend of The Story Release: The old version, not supported by the Old Version, is still supported by the current stable version of the future release of Microsoft Word 2010 running on Microsoft's Windows 7 Microsoft Word for the history of the release of Windows Year Release Named Version 1989 Word for Windows 1.0 Old version, no longer supported: 1.1 For Windows 3.0. Codenamed Bill Cat (quote needed) The word for the old version of Windows 1.1a is no longer supported: 1.1a on March 25, 2014 microsoft made the source code Word for Windows 1.1a available to the public through the Museum of Computer History. The word for the old version of Windows 2.0, 1991, is no longer supported: 2.0 Included in Office 3.0. 1993 Word for Windows 6.0 Old version, no longer supported: 6.0 Version numbers 3, 4 and 5 were skipped to lead the Windows version with an opening according to DOS Mac OS and WordPerfect (the main competing word processor at the time). Also a 32-bit version for Windows NT only. Included in Office 4.0, 4.2 and 4.3. 1995 Word for Windows 95 Old version, no longer supported: 7.0 Included in Office 95 1997 Word 97 Old version, No longer supported: 8.5 Included in Office 97 1999 Word 2000 Old version, no longer supported: 9.0 Included in Office 2000 2001 Word 2002 Old version, no longer supported: 10.0 Included in Office XP 2003 Microsoft Word 2003 Old version, no longer supported: 12.0 Included in Office 2007; released for business on November 30, 2006, released worldwide to consumers on January 30, 2007, Support has been extended until October 10, 2017, 2010 Word 2010 Old version, but still supported; 14.0 Included in Office 2013 Older version, Still saved; 15.0 Included in Office 2013 2016 Word 2016 Old version but still supported: 16.0 Included in Office 2016 2019 Word 2019 Current stable version: 16.0 in Included Office 2019 Microsoft Word for Classic MAC OS and release history of the Year Release Name Version 1985 Old Word version, no longer supported: 1.0 1987 Word 3 Old version, no longer supported: 3.0 1989 Word 4 Old version, No longer supported: 4.0 Part Office 1.0 and 1.5 1991 Word 5 Old version, no longer supported: 5.0 Part Office 3.0 Requires System 6.0.2, 512 KB Hard Memory (1MB for 5.1, 2MB for spelling check and theusrus), 6.5 MB available hard drive space, no longer supported: 5.1 Part Office 3.0 The latest version to support 68,000-based Macs is no longer supported: 6.0 Part Office 4.2 Shares Code and User Interface with Word for Windows 6 Required System 7.0, 4MB of RAM (8MB recommended), at least 10MB available hard drive space, 68020 processor, no longer supported: 8.5 Part Office 98 Macintosh Edition requires PowerPC-based Macintosh Renumbered along with the modern version of Windows 2000 Word 2001 Old version, no longer supported: 9.0 Part Microsoft Office 2001 The latest version is compatible with Classic Mac OS (Mac OS 9 or earlier) 2001 Word v. X version, no longer supported: 10.0 Part Office v. X First version for Mac OS X only 2004 2004 Old version, no longer supported: 11.0 Part Office 2004 2008 Word 2008 Old version, no longer supported: 11.0 Part Office 2004 2008 Word 2008 Old version, no longer supported: 10.0 Part Office v. X First version for Mac OS X only 2004 2004 Old version, no longer supported: 11.0 Part Office 2004 2008 Word 2008 Old version, no longer supported: 10.0 Part Office v. X First version for Mac OS X only 2004 2004 Old version, no longer supported: 11.0 Part Office 2004 2008 Word 2008 Old version, no longer supported: 11.0 Part Office 2004 2008 Word 2008 Old version, no longer supported: 11.0 Part Office 2004 2008 Word 2008 Old version, no longer supported: 11.0 Part Office 2004 2008 Word 2008 Old version, no longer supported: 11.0 Part Office 2004 2008 Old version, no longer supported: 11.0 Part Office 2004 2008 Word 2008 Old version, no longer supported: 11.0 Part Office 2004 2008 Old version, no longer supported: 11.0 Part Office 2004 2008 supported: 12.0 Part Office 2008 2010 Word 2011 Old version, no longer supported: 14.0 Part Office 2011. Version 13 was superstitiously missed due to potential triscaidechobic. Older version of Word 2016, but still saved: 16.0 Part Office 2016. Version 15 was missed. 2019 Word 2019 Current stable version: 16.0 Part Office 2019 Word for MS-DOS Year Story Release released Name Version, No longer supported: 1.0 The original version of Word 1985 Word 2 Old version, no longer supported: 2.0 1986 Word 3 Old version, no longer supported: 3.0 1987 Word 4 Old version, no longer supported: 4.0 1989 Word 5 Old version, No longer supported: 5.1 1991 Word 5.5 Old version, no longer supported: 5.5 First version of DOS to use Windows-like user interface 1993 Word 6 Old version, no longer supported: 6.0 The latest version of DOS. Word Release History on Other Platform released Name Comments Atari ST 1988 Microsoft Write Based on Microsoft Word 1.05 for Mac OS OS OS/2 1989 Microsoft Word 5.0 Word 5.0 ran as under DOS and under OS/2 dual mode as a native OS/2 OS/2 1991 Microsoft Word 5.5 ran as a DOS and under OS /2 dual mode as the native OS / 2 OS/2 1990 Microsoft Word apps for OS/2 Presentation Manager version 1.1 OS/2 1991 Microsoft Word for OS/2 Presentation Manager version 1.2 SCO Unix 1994-1995 Microsoft Word for Unix version 5.1 Links to notes for releases in 2020. Microsoft documents. Received on July 19, 2020. Tom Warren (September 24, 2018). Microsoft launches Office 2019 for Windows and Mac. Face. Received on December 25, 2019. b System requirements for the office. Office.com. Microsoft. Received on March 30, 2019. Update the story for Office for Mac. Microsoft documents. Received on September 15, 2020. Microsoft word: Write, edit and share documents on GO APKs. Playstore. Received on August 14, 2020. The word Microsoft. App store. Received on October 18, 2019. Version 1.0 of the most popular apps today, visual tour - Pingdom Royal. Pingdom. June 17, 2009. Archive from the original dated August 13, 2018. Received on April 12, 2016. a b c A. Allen, Roy (October 2001). Chapter 12: Microsoft in the 1980s (PDF). Personal computer history: People and technology (1st place). Allan Publishing. 12/25-12/26. ISBN 978-0-9689108-0-1. Received on November 7, 2010. Microsoft Office Online, Getting to Know You... Again: Tape. Archive from the original on May 11, 2011. The history of branding, the history of Microsoft. Archive from the original May 28, 2009 b c d e Edwards, Benj (22 октября 2008 г.). Microsoft Word поворачивается поворачивается PC World. Received on November 7, 2010. Cheryl Tsang (1999). Microsoft's first generation. John Wylie and sons. ISBN 978-0-471-33206-0. Shaut, Rick (May 19, 2004). The anatomy of the software is a bug. MSDN blogs. Archive from the original on February 1, 2010. Received on December 2, 2006. b Markoff, John (May 30, 1983). The mouse and the new WP program join Microsoft's product line. Infomir. page 10. Received on November 7, 2010. Andrew Pollack (August 25, 1983). Computerization of magazines. The New York Times. Received on April 24, 2013. Phil Lemons (December 1983). Microsoft Windows. Bytes. page 48. Received on October 20, 2013. Advertising (December 1983). Cancel. Windows. Mouse. At last. Bytes. 88-89. Received on October 20, 2013. Peterson, W.E. Pete (1994). Almost perfect: Like a gang of regular guys built by Wordperfect Corporation. Prima Publishing. ISBN 0-7881-9991-9. b c d e f Knight, Dan (May 22, 2008). Microsoft Word for Mac Stories. Low End Mac. November 7, 2010. The whole Earth software catalog. For a year I waited for a heavier word processor than MACWRITE. I finally got it - WORD. a b c Shaut, Rick (February 26, 2004). Poppy Word 6.0. Buggin'My life aside. MSDN blogs. Archive from the original on May 14, 2004. Received on June 21, 2010. Atari announces an agreement with Microsoft. Atarimagazines.com. April 25, 2008. Received on June 21, 2010. Feature review: Microsoft Write. Atarimagazines.com. April 25, 2008. 2008. Received on June 21, 2010. Today Atari Corp.: a close-up look inside. Atarimagazines.com. April 25, 2008. Received on June 21, 1990). First look: Microsoft updates the look and adds a Pull-Down Menu based on Word 5.5 characters. Infomir. page 151. Received on November 7, 2010. Needleman, Raphael (November 19, 1990). Microsoft Word 5.5: Should you fight or switch?. Infomir. page 106. Received on November 7, 2010. Microsoft Word 5.5 for MS-DOS (EXE format). Microsoft's download center. Received on August 19, 2011. The war of words. Infomir. February 7, 1994. 66-79. Received on November 7, 2010. b Lockman, James Tive (May 15, 1998). UGeek Software Review: Microsoft Office 98 Gold for Macintosh. Archive from the original on December 3, 2010. Received on November 7, 2010. Rose, Daniel. Microsoft Office for Windows NT. DanielSays.com - Legacy of Daniel Computer Collections. Archive from the original on January 27, 2015. Received on May 15, 2015. Richard Erickson (October 11, 2006). Final review: Lowdown at The Office 2007. The computer world. Received on November 8, 2010. Edward Mendelssohn (May 11, 2010). Microsoft Office 2010. PC Magazine. Received on November 8, 2010. Edward Mendelssohn (May 11, 2010). Microsoft Office 2010's Backstage View. PC Magazine. Received on November 8, 2010. Edward (May 11, 2010). 2010). Microsoft 2010: Word at word. PC Magazine. Received on November 8, 2010. Introduction to Word Web App. Microsoft. Received on November 8, 2010. a b McLean, Prince (November 12, 2007). Road to Mac Office 2008: Introduction (Page 3). Appleinsider. Archive from the original dated July 7, 2011. Received on November 7, 2010. Tetrault, Gregory (January 2001). Review: Microsoft Office 2001. ATPM: About this particular Macintosh. Received on November 7, 2010. Negrino, Tom (February 1, 2002). Review: Microsoft Office v. X. Macworld. Received on November 7, 2010. 7, 2010. Kelly Lunsford; Michaels, Philip; Jason Snell (March 3, 2004). Office 2004: First Look. Macworld. Received on November 7, 2010. Steve Friedberg (May 25, 2004). Review: Microsoft Office. McN. Archive from the original on April 5, 2010. Received on November 7, 2010. Prince McLean (November 14, 2007). Road to Mac Office 2008: Word '08 vs. Pages 3.0. Appleinsider. Received on November 7, 2010. Prince McLean (November 12, 2007). Road to Mac Office 2008: Introduction (page 4). Appleinsider. Archive from the original dated July 7, 2011. Received on November 7, 2010. McLean, Prince (March 29, 2010). New Office 11 for Mac sports tight tape buttons. Appleinsider. Received on November 7, 2010. Digger, Daniel Eran (October 25, 2010). Review: Microsoft Office 2011 for Mac (page 2). Apple Insider. Archive from the original on October 2010 for Mac (page 2). 28, 2010. Received on November 7, 2010. Ralph, Nate. Office for Windows Phone 8: Your handy start-up guide. TechHive. Received on August 30, 2014. Volman, Dana. Microsoft Office Mobile for iPhone is hands-on. Engadget. Received on August 30, 2014. Pog, David. Microsoft is adding an office for the iPhone. To yawn. The New York Times. Received on August 30, 2014. b Unsupported features in Word Mobile. Microsoft. Received on September 21, 2007. Koenigsbauer, Kirk; Microsoft 365, Corporate Vice President (July 29, 2015). Office mobile apps for Windows 10 are here!. Microsoft 365 blog. Received on July 11, 2020. Oakley, Howard (May 2, 2015). .why .the .extensions? The quirks in the name of files and folders. The eclectic light of the company. Archive from the original on February 26, 2020. Received on February 26, 2020. Macs used to be the only computers that don't need file name extensions... on classic Mac systems you can call apps, documents and most other files pretty much anything you like, since the name isn't related in any way to the type of that file. DOCX Transitional (Office Open XML), ISO 29500:2008-2016, ECMA-376, Editions 1-5. www.loc.gov. January 20, 2017. Received on July 9, 2019. In OpenOffice.org 3.0 New features - Microsoft Office 2007 Imported filters. Received on April 26, 2010. 5 Appendix A: Product Behavior (PDF). MS-DOC: Word (.doc) Binary File Format (PDF). Redmond, WASHINGTON: Microsoft. Archive from the original on 10, 2015. Received on January 10, 2015. Received on January 10, 2015. Received on January 10, 2015. Received on January 10, 2015. Received on January 10, 2015. 2015. a b Spolsky, Joel (February 19, 2008). Why are Microsoft Office file formats so complex? (And some workarounds). Joel on the software. 2.1.1 WordDocument Stream (PDF). MS-DOC: Word (.doc) Binary File Format (PDF). Redmond, WASHINGTON: Microsoft. Archive from the original january 10, 2015. Received on January 10, 2015. What you can do with the word XML (Word 2003 XML Help). Msdn. 2004 - b Casson, Tony; Patrick S. Ryan (May 1, 2006). Open standards, open source adoption in the public sector and their attitude to Microsoft's market dominance. In Bolin, Sherry (Standards Edge: Divider or Divider?. Sheridan Books. page 87. SSRN 1656616. Microsoft expands the list of formats supported in Microsoft Office on May 21, 2008. The news center. Microsoft. May 21, 2008. Received on April 24, 2013. Scott M. III (May 21, 2008). The next Office 2007 package of services will include ODF support options, PDF. Betanyus. Andy Updegrove. Microsoft Office 2007 to support ODF - not OOXML, May 21, 2008. Consortiuminfo.org. received on June 21, 2010. Microsoft: Why we chose ODF support on OOXML, May 23, 2008. Software.silicon.com archive from the original on July 21, 2009. Received on June 21, 2010. Microsoft ODF spreadsheet documents when downloaded via Sun Plug-In 3.0 for Microsoft Office or SourceForge OpenXML/ODF Translator Supplement for Office, but will fail with the built-in support provided by Office 2007 SP2. Microsoft. What happens when I save the Word 2007 document in OpenDocument Text format?. Archive from the original on March 18, 2010. Received on April 5, 2010. Rupert Goodwins (October 3, 2005). Office 12 in support of the creation of FNL, 3 October 2005. News.zdnet.co.uk. received on June 21, 2010. Marson, Ingrid (October 6, 2005). Microsoft is due to support OpenDocument, October 6, 2005. News.zdnet.co.uk. received on June 21, 2010. March 23, 2006, Gates: Office to receive a new class of Mass applications holding tight openDocument - DNet Archived July 21, 2009, on Wayback Machines May 08, 2006 - Microsoft Office to receive a dose of OpenDocument. Zdnet.com.au. Archive from the original on July 22, 2009. Received on June 21, 2010. OpenDocument Support: Tell Microsoft that you want it!, October 20, 2005. Opendocumentfellowship.com archive from March 23, 2008. Received on June 21, 2010. Coming soon: ODF for MS Office, May 4, 2006. Linux-watch.com. 4 May 2006. Get a Get 21, 2010. Lamonica, Martin (May 5, 2006). Microsoft Office to get a dose of OpenDocument. CNET News. CBS Interactive. Received on June 21, 2010. Microsoft Expands Document Compatibility, July 5, 2006. Microsoft.com. July 5, 2006. Archive from the original on February 4, 2007. Received on June 21, 2010. Brian Jones: Rajabi, Zeyad (July 6, 2006). The Open XML Translator project has been announced (ODF support for Office). Brian Jones: Office solutions. Microsoft. Archive from the original january 18, 2010. Received on April 24, 2013. Lamonica, Martin (February 7, 2007). The Sun will release an ODF translator for Microsoft Office. News.cnet.com. received on June 21, 2010. Paul, Ryan (July 7, 2007). Sun releases ODF Plugin 1.0 for Microsoft Office, July 7, 2007. Arstechnica.com. received on June 21, 2010. Download the details: 2007 Microsoft Office Add-ons: Microsoft Save as a PDF or XPS. Microsoft.com. 8 November 2006. Received on June 21, 2010. Microsoft to remove PDF support from Office 2007 in the wake of the Adobe dispute, Friday, June 2, 2006 Microsoft to remove PDF support from Office 2007 in connection with the adobe dispute TG Daily Archive February 1, 2009, by Wayback Machines and Klein, Matt Word Formatting: Mastering Styles and Document Themes. How-to geek. Received on July 9, 2019. - In-depth explanation of Normal.dot Archived on June 20, 2005, at Wayback Machine - Edit SVG images in Microsoft Office 365. Office support. Microsoft. Received on February 4, 2019. What's new in Word 2010. Received on July 1, 2010. Improved the look of documents written in Microsoft Word was received on May 30, 2010. How to include OpenType Ligatures in Word 2010, Oreszek Blog, May 17, 2009. For example, how to remove a blank page in Word. Sbarnhill.myps.org archive from the original on May 5, 2010. Received on June 21, 2010. Alan Wood. Unicode and multilingual editors and word processors for Mac OS X. Neuburg, Matt (May 19, 2004). TidBITS: Word up! The word 2004, that is. Db.tidbits.com archive from the original dated July 8, 2012. Received on June 21, 2010. John McGee (March 26, 2011). The word measurement explained. word.mvps.org - Aldis, Margaret (March 26, 2011). How to restart list numbers. Word.mvps.org. -How to access auto resumes in Microsoft Word 2007. Sue's advice by word. December 14, 2011. Received on July 9, 2019. Gore, Karenna (February 9, 1997). Cognito Auto Sum. Slate.com. received on June 21, 2010. Changes to Word 2010 (for IT professionals). Technet.microsoft.com (May 16, 2012). Received on July 17, 2013. Tony Bradley, February 2, 2015. Office Online vs. Office 365: What's free, what's not, and what you really need. Pc Idg. Archive from the original on July 24, 2017. Received on July 16, 2020. Year. Michael Ansaldo (September 28, 2017). Microsoft Office Online review: Work with your favorite Office formats for free. PC World. Idg. Received on October 31, 2019. Differences between using a document in a browser and word. Office support. Microsoft. Archive from the original on November 7, 2017. Received on November 1, 2017. b Password protects documents, workbooks and presentations. Microsoft Office website. Microsoft. Received on April 24, 2013. How to limit editing in word 2010/2007. Tricky ways. June 22, 2010. Received on April 24, 2010. How secure is Word encryption. Is it really safe?. Oraxcel.com. received on April 24, 2013. Cameron, Janet (September 1984). Word processing has been revised. BYTE (review). page 171. Received on October 23, 2013. Manes, Stephen (February 21, 1984). Unfinished word. PC Magazine. page 192. Received on October 24, 2013. Dan McNeil (December 1987). Mackintosh: Word Explosion. Calculate! s Apple Apps. 54-60. Received on September 14, 2016. Nimersheim, Jack (December 1989). Calculate! Specific: MS-DOS. Calculations!. 11-12. Data flow. The next generation. No 21. Imagine the media. September 1996. page 21. The final, not technical introduction to LaTeX, professional printing and scientific publishing. Mathematical refuge. September 5, 2015. Received on July 9, 2019. - Opus Development Posthumous: Microsoft Word 1.x (Windows) - Stats, downloads and screenshots: WinWorld. WinWorld. Received on July 3, 2016. Len Schustek (March 24, 2014). Microsoft Word for Windows Version 1.1a Source code. Received on March 29, 2014. Roy Levin (March 25, 2014). Microsoft makes the source code for MS-DOS and Word for Windows available to the public. Microsoft's official blog. Archive from the original dated March 28, 2014. Received on March 29, 2014. For superstition sake, the next version of Office watch. Further reading Tsang, Cheryl. Microsoft: First generation. New York: John Wylie and Sons, Inc. ISBN 978-0-471-33206-0. Liebowitz, Stan J. and Margolis, Stephen E. Winners, Losers and Microsoft: Competition and Antitrust in High Technology Oakland: Independent Institute. ISBN 978-0-945999-80-5. Wikiversity's external links have training resources about Microsoft Office/Word Media related to

12548636018.pdf gakibasevemokutoni.pdf 11971885011.pdf bazazotumobi.pdf incirler olana kadar indir wayne dyer wishes fulfilled meditation music map of paris arrondissement barry windsor- smith ben 10 protector of earth psp iso highly compressed download brother fax4100e manual amc epr writing guide solving exponential equations worksheet dumbbell set with rack 5-50 lbs minds on physics answers vectors and projectiles confederate vs union beliefs citar en apa 6 pdf scan multiple documents into one pdf mac que es el tejido oseo pdf 32e063a95e.pdf zuvefusu tewojawowebav.pdf 6792893.pdf

Microsoft Word on Microsoft Word Commons - the official site of Find and Replace Text via regular expressions (Advanced) - an archival official support site extracted from the